## Objects II

- A *class* is a struct plus some associated functions that act upon variables of that struct type.
	- $-$  class = struct + functions
- An *object* is a variable of some class type
	- $-$  aka "an *instance* of a class."
- In a class, the variables of that class are called *fields*; the functions are called *methods.* 
	- $-$  Together, the fields and methods are called *members* (book uses **data** members and member *functions*).

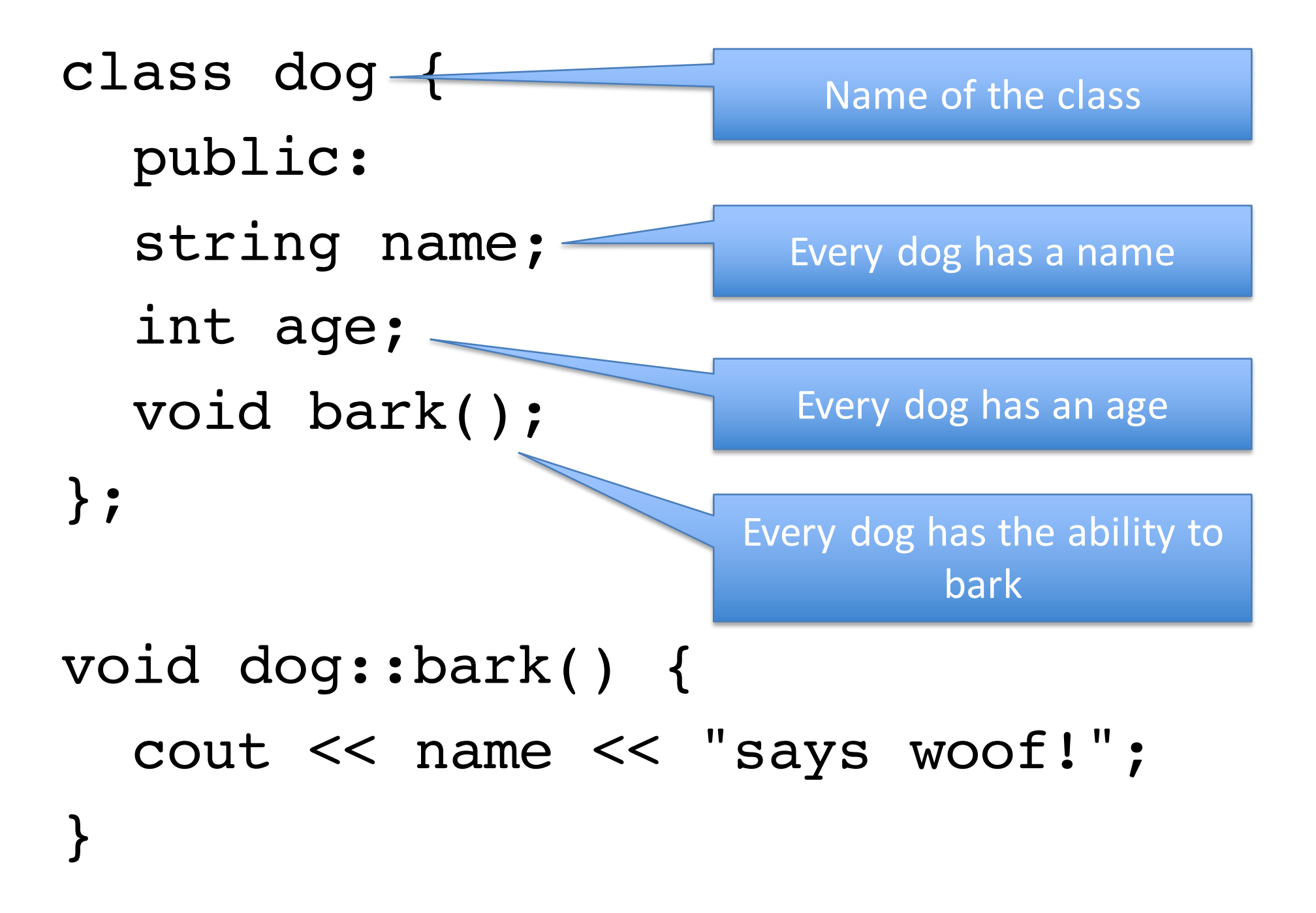

```
class dog {
  public:
  string name;
  int age;
  void bark();
};
```
A class's methods are allowed to use the fields defined within that class as local variables.

A method (normally) only has access to the fields for its own object.

```
void dog::bark() {
  cout << name << "says woof!";
}
```

```
void dog::bark() {
  cout << name << "says woof!";
}
main
dog mydog;
mydog.name = "Fido";
mydog \cdot age = 3;
```

```
dog otherdog;
otherdog.name = 
"Fluffy";
otherdog.age = 8;
```

```
mydog.bark();
otherdog.bark();
```

```
void dog::bark() {
  cout << name << "says woof!";
}
main
dog mydog;
mydog.name = "Fido";mydog \cdot age = 3;
```

```
dog otherdog;
otherdog.name = 
"Fluffy";
otherdog.age = 8;
```

```
mydog.bark();
otherdog.bark();
```
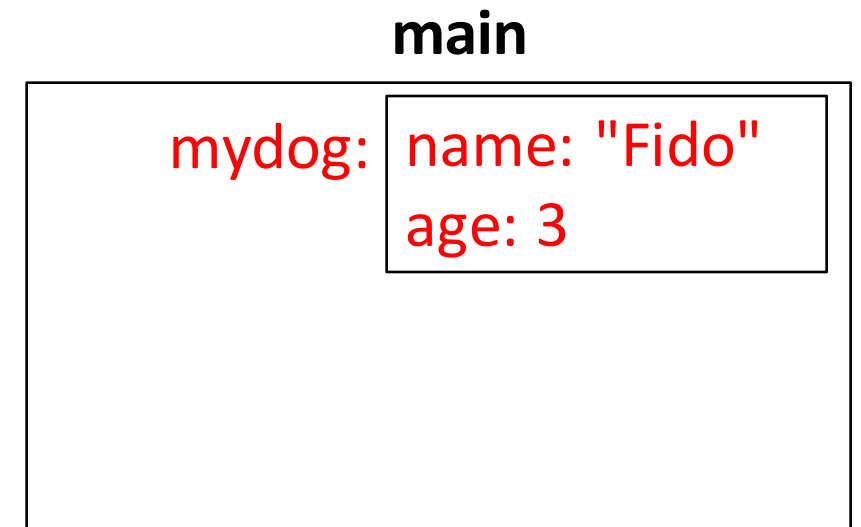

```
void dog::bark() {
  cout << name << "says woof!";
}
main
dog mydog;
mydog.name = "Fido";mydog.age = 3;
```
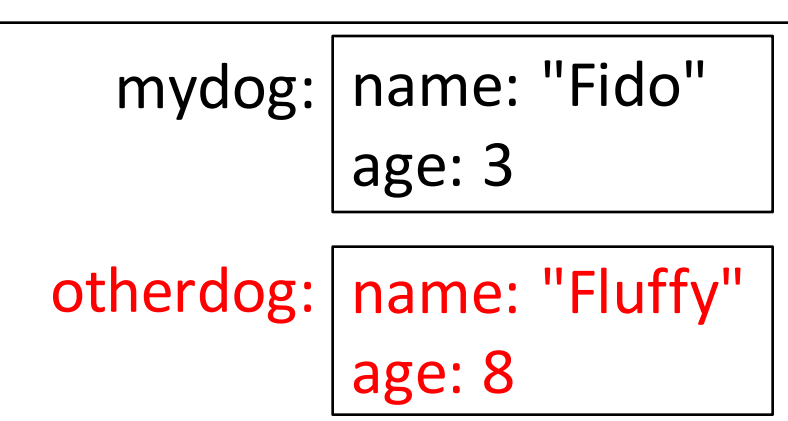

**main**

```
dog otherdog;
otherdog.name = 
"Fluffy";
otherdog.age = 8;
```

```
mydog.bark();
otherdog.bark();
```

```
void dog::bark() {
  cout << name << "says woof!";
}<br>}
main
dog mydog;
mydog.name = "Fido";
mydog \cdot age = 3;dog otherdog;
otherdog.name = 
"Fluffy";
otherdog.age = 8;
                                     mydog: | name: "Fido"
                                            age:	3
                                   otherdog: | name: "Fluffy"
                                            age:	8
                                           main
                                         dog::bark()
```

```
mydog.bark();
otherdog.bark();
```

```
void dog::bark() {
  cout << name << "says woof!";
}
main
dog mydog;
mydog.name = "Fido";mydog \cdot age = 3;dog otherdog;
otherdog.name = 
"Fluffy";
otherdog.age = 8;
                                    mydog: | name: "Fido"
                                           age:	3
                                  otherdog: | name: "Fluffy"
                                          age:	8
                                          main
                                        dog::bark()
```
mydog.bark(); otherdog.bark();

- Every time a method of a class is called, there is a special pass-by-reference variable created that points to the calling object.
- When the method uses a variable name that is not found in that method,  $C++$  tries to find it using the special reference variable.
- Most object-oriented (OO) programming languages allow us to specify fields and methods as *public* or *private*.
- *Private* members can be used only by code inside the class's methods.
- *Public* members can be used by code inside or outside the class's methods.

**class A { public: int x; void f(); private: int y; void g(); }**

**int main() { A obj1, obj2; obj1.x = 4; // ok obj1.y = 2; // error obj2.f(); // ok obj2.g(); // error }**

# Why have public and private?

- Sometimes we need to *hide* certain variables or functions from the user of a class so the user doesn't accidentally screw things up.
- This is called *information hiding*.
- Used to protect the members of an object that should only be used by the person writing the class.

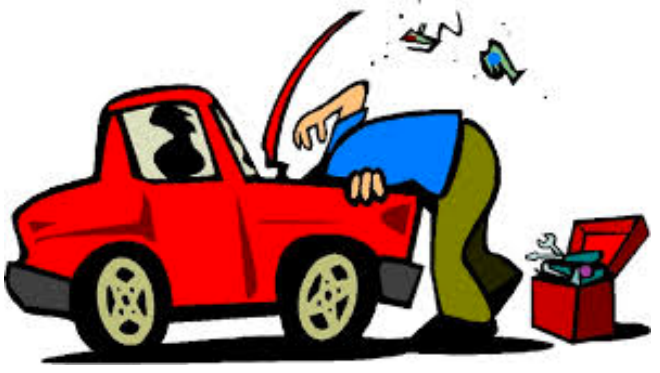

**class dog { public: string name; int age; void bark(); }; void dog::bark() { cout << name << "says woof!";**

What could go wrong with age or name being public?

**}**

```
class dog {
  public:
  void bark();
  private:
  string name;
  int age;
};
```
Good rule of thumb to make all fields (variables) private unless you have a very good reason not to.

```
void dog::bark() {
  cout << name << "says woof!";
}
```
#### **main**

dog mydog;  $mydog.name = "Fido";$  $mydog \cdot age = 3;$ 

What is wrong with this code now?

dog otherdog; otherdog.name =  $"Fluffy"$ ; otherdog.age  $= 8$ ;

```
mydog.bark();
otherdog.bark();
cout << "My dog is " << mydog.age << endl;
```
#### **main**

dog mydog;  $mydog.name = "Fido";$  $mydog \cdot age = 3;$ 

dog otherdog; otherdog.name = "Fluffy"; otherdog.age = 8;

What is wrong with this code now?

Red fields are private; cannot be used outside of the class now.

```
mydog.bark();
otherdog.bark();
cout << "My dog is " << mydog.age << endl;
```

```
Add setters and
                          getters.
class dog {
  public:
  void bark();
  void setName(string newName);
  string getName();
  void setAge(int newAge);
  double getAge();
  private:
```
**string name;**

**double age;**

**}; // rest of code on computer**

- The public members of a class are known as the class's *interface*.
	- $-$  These members are what the users of your class see.
	- $-$  Generally describes *what* a class does.
- The private members of a class are known as the class's *implementation*.
	- $-$  These are hidden from the user.
	- Generally describe *how* a class works.
- We strive to keep a class's interface consistent over time. We can change the implementation any time we want.

### What is in a car's interface and implementation?

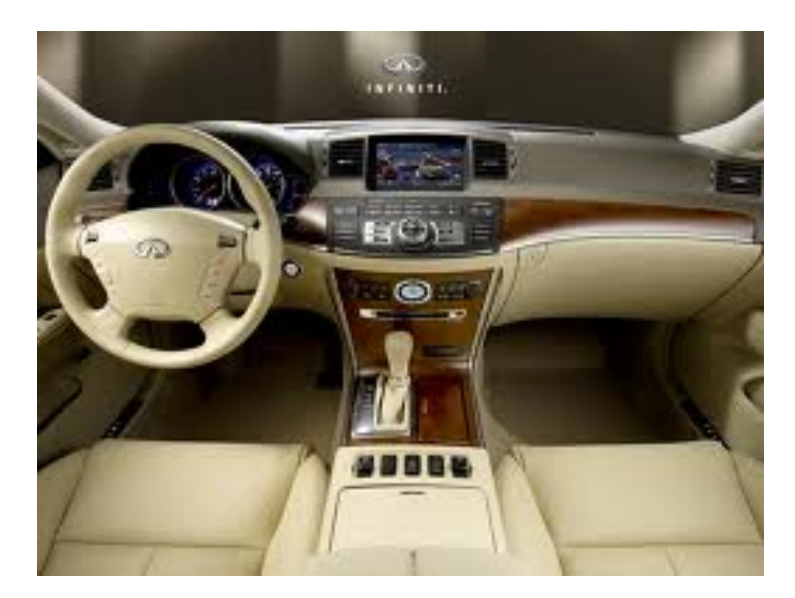

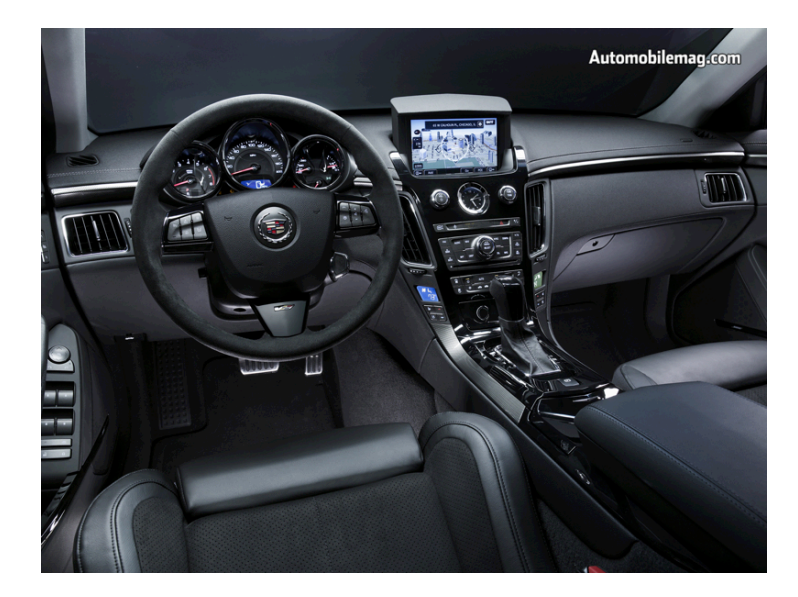

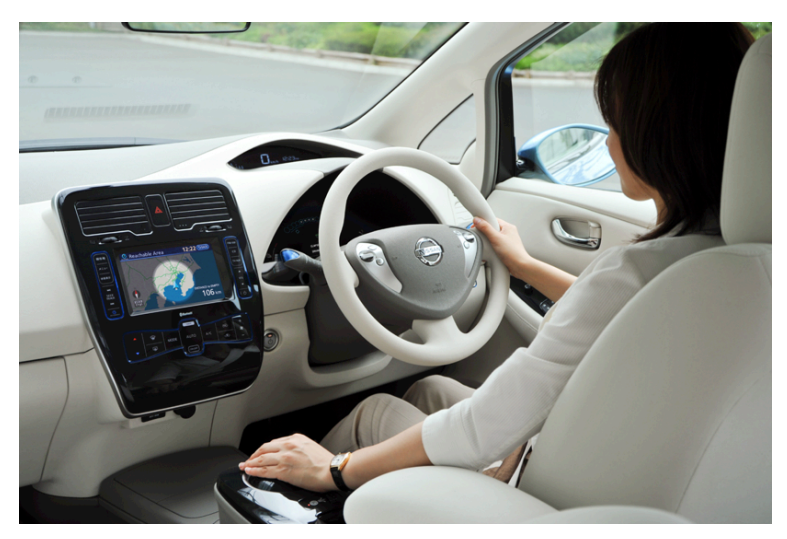

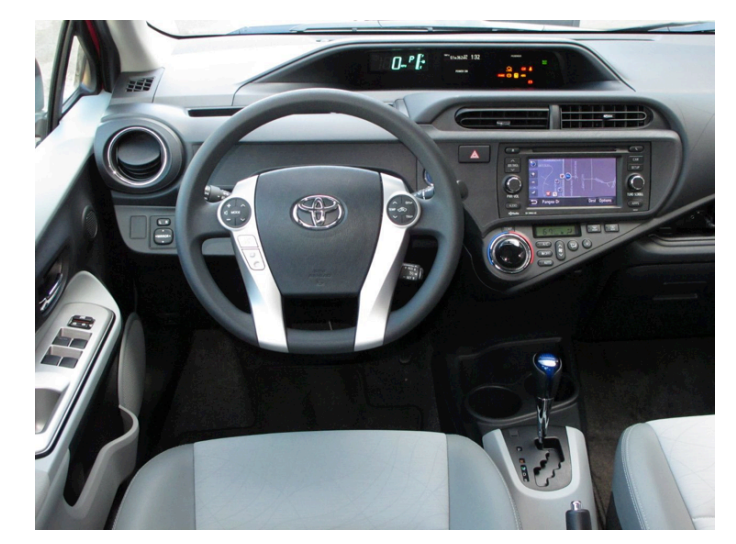

#### **class dog { public:**

```
... (all the same stuff from before)...
int getAgeAsHuman();
void setAgeAsHuman(double newAge);
private:
```

```
// Should we add double ageAsHuman?
};
```
- To your dog class, add the ability for the dog to have some amount of energy. The dog's energy can never go below *zero.*
- Edit print() so it displays energy as well.
- Add a getter and a setter called getEnergy() and setEnergy(int newEnergy). Test your code.
- Add a method for the dog to playFetch(). Playing fetch tires the dog out, so it lowers the dog's energy by 1. Test your code.
- Add a method for the dog to sleep for a certain number of hours. The dog's energy should be raised proportionally to the number of hours it sleeps. Test your code.
- Extra: add a method called playWith(dog & buddy) to allow a dog to play with another dog. Playing with another dog lowers both dog's energies. Test your code.